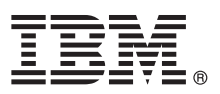

# **Hızlı Başlama Kılavuzu**

# **IBM Business Process Manager Advanced V8.5.5'i kurmaya ve yapılandırmaya başlayın.**

**Ulusal dil sürümü:** Bu kılavuzun diğer dil sürümleri için Quick Start Guide CD'sindeki dile özel PDF'leri yazdırın.

### **Ürüne genel bakış**

IBM® Business Process Manager (BPM) Advanced, iş süreçlerinizi ve vakalarınızı yönetmenizi sağlayan kapsamlı bir süreç ve vaka yönetimi platformudur. İş süreçlerini ve vakalarını tasarlamanıza, çalıştırmanıza, izlemenize ve eniyilemenize yardımcı olacak araçları ve yürütme ortamlarını içerir.

**1 Adım 1: Yazılıma ve belgelere erişilmesi**

Ürünü IBM Passport Advantage'dan yüklediyseniz, [yükleme belgesindeki](http://www.ibm.com/support/docview.wss?uid=swg24037158) [\(http://www.ibm.com/support/](http://www.ibm.com/support/docview.wss?uid=swg24037158) [docview.wss?uid=swg24037158\)](http://www.ibm.com/support/docview.wss?uid=swg24037158) yönergeleri izleyin.

Bu ürün paketi aşağıdaki bileşenlerden oluşur:

- v Quick Start Guide CD
- v IBM Installation Manager V1.7.2 ve IBM DB2 Express Edition V10.1'i içeren IBM BPM Advanced V8.5.5
- IBM WebSphere Application Server Network Deployment V8.5.5.2
- IBM DB2 Enterprise Server Edition V10.5
- IBM DB2 Workgroup Server Edition V10.5
- IBM Tivoli Directory Server V6.3
- IBM Tivoli Access Manager for e-Business V6.1.1
- IBM Worklight V6.1

Bazı bileşenler isteğe bağlıdır. Ürün bileşenleri, yapılandırmalar ve kuruluş yönergeleri için [IBM BPM V8.5.5 belgelerine](http://www.ibm.com/support/knowledgecenter/SSFPJS_8.5.5/) bakın [\(http://www.ibm.com/support/knowledgecenter/SSFPJS\\_8.5.5/\)](http://www.ibm.com/support/knowledgecenter/SSFPJS_8.5.5/).

Tüm belgeler için [IBM Business Process Manager kitaplığına](http://www.ibm.com/software/integration/business-process-manager/library/documentation) bakın [\(http://www.ibm.com/software/integration/business](http://www.ibm.com/software/integration/business-process-manager/library/documentation)[process-manager/library/documentation\)](http://www.ibm.com/software/integration/business-process-manager/library/documentation).

#### **2 Adım 2: Donanım ve sistem yapılanışının değerlendirilmesi**

IBM BPM çeşitli yapılandırmalarda kullanılabilir. Ek bilgi için [IBM BPM V8.5.5 belgelerinde](http://www.ibm.com/support/knowledgecenter/SSFPJS_8.5.5/) [\(http://www.ibm.com/support/](http://www.ibm.com/support/knowledgecenter/SSFPJS_8.5.5/) [knowledgecenter/SSFPJS\\_8.5.5/\)](http://www.ibm.com/support/knowledgecenter/SSFPJS_8.5.5/) *Planning for IBM Business Process Manager* konusuna bakın. Ürün lisansını inceleyerek topolojinizi desteklemek için gereken yetkilere sahip olduğunuzu doğrulayın ve ürünle verilen tüm bileşenlerle ilgili kullanım kısıtlamalarını öğrenin.

Sistem gereklilikleri için [IBM Business Process Manager Advanced Detailed System Requirements](http://www.ibm.com/support/docview.wss?uid=swg27023005) sayfasına bakın [\(http://www.ibm.com/support/docview.wss?uid=swg27023005\)](http://www.ibm.com/support/docview.wss?uid=swg27023005).

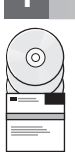

## **3 Adım 3: Kuruluş mimarisi**

Bu şekil ağ konuşlandırma yapılandırması denilen ortak topolojide birden çok sisteme kurulu IBM BPM Advanced bileşenlerini göstermektedir. Merkezde, tüm geliştirme etkinliklerinin oluştuğu IBM Advanced Process Center bulunur. Geliştirme, test, konaklatma ve üretim için kullanılan yazma aracı, denetim konsolları ve IBM Advanced Process Server sunucuları Advanced Process Center'a bağlanır.

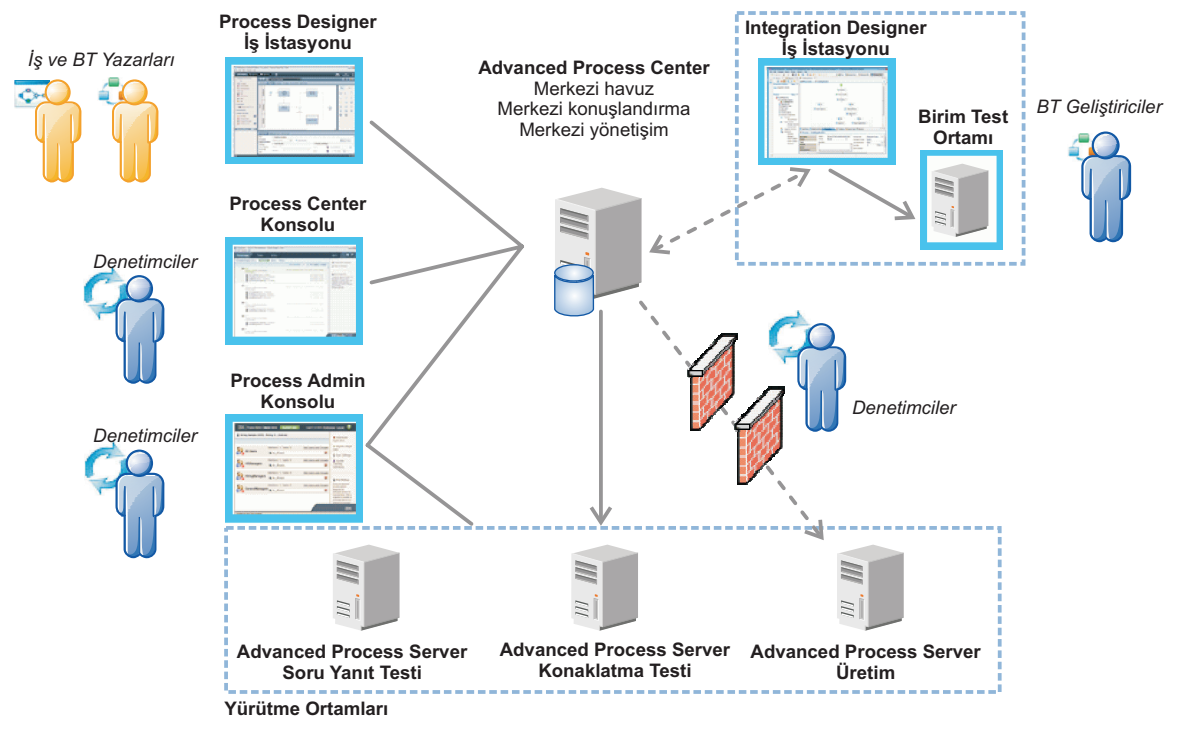

Bileşenler ve kullanıcı rolü etkileşimleri hakkında ek bilgi için [IBM BPM V8.5.5 belgelerine](http://www.ibm.com/support/knowledgecenter/SSFPJS_8.5.5/) bakın [\(http://www.ibm.com/](http://www.ibm.com/support/knowledgecenter/SSFPJS_8.5.5/) [support/knowledgecenter/SSFPJS\\_8.5.5/\)](http://www.ibm.com/support/knowledgecenter/SSFPJS_8.5.5/).

#### **4 Adım 4: IBM Business Process Manager Advanced kuruluşu**

DB2 Express Edition veritabanı kullanan ağ konuşlandırma topolojisi için, tipik kuruluşta şu adımları izleyin:

- 1. DVD'lerdeki ya da karşıdan yüklenen görüntülerdeki sıkıştırılmış dosyaları alıp sabit diskinizin aynı konumunda açın. Dizinlerin üzerine yazmak isteyip istemediğiniz sorulabilir.
- 2. Başlatma panosu dosyasını başlatın ve başlatma panosunda **using the typical installer** öğesini seçin.
- 3. **Install Process Center** ya da **Install Process Server** öğesini seçtikten sonra **Next**'i tıklatın.
- 4. Sonraki panoda, kuruluş yeri de içinde olmak üzere bilgileri doğrulayın ve **Next**'i tıklatın.
- 5. Gömülü bir DB2 Express Edition veritabanı kurun. Sisteminizde DB2 kuruluysa, ürünü var olan veritabanını kullanarak kurmanız istenir. **Next**'i tıklatın.
- 6. Lisans sözleşmesini okuyup kabul edin ve **Install Software**'i tıklatarak kuruluşu başlatın. Yazılım kurulurken, kuruluş hakkındaki bilgileri görüntüleyebilir ve yazdırabilirsiniz.

Kuruluş tamamlanınca Hızlı Başlama konsolu otomatik olarak başlar.

Özel kuruluşlar için, başlatma panosunda **using the custom installer** öğesini seçin. IBM Installation Manager başlar. Ayrıntılı kuruluş adımları için [IBM BPM V8.5.5 belgelerine](http://www.ibm.com/support/knowledgecenter/SSFPJS_8.5.5/) bakın [\(http://www.ibm.com/support/knowledgecenter/](http://www.ibm.com/support/knowledgecenter/SSFPJS_8.5.5/) SSFPJS 8.5.5/).

#### **Ek bilgi**

- **?** Ek kaynaklar için aşağıdaki bağlantıları kullanın:
- v [IBM Education Assistant](http://publib.boulder.ibm.com/infocenter/ieduasst/v1r1m0/) [\(http://publib.boulder.ibm.com/infocenter/ieduasst/v1r1m0/\)](http://publib.boulder.ibm.com/infocenter/ieduasst/v1r1m0/)
- v [WebSphere Application Server Network Deployment belgeleri](http://www-01.ibm.com/support/knowledgecenter/SSAW57_8.5.5/as_ditamaps/was855_welcome_ndmp.html) [\(http://www.ibm.com/support/knowledgecenter/](http://www.ibm.com/support/knowledgecenter/SSAW57_8.5.5/as_ditamaps/was855_welcome_ndmp.html) [SSAW57\\_8.5.5/as\\_ditamaps/was855\\_welcome\\_ndmp.html\)](http://www.ibm.com/support/knowledgecenter/SSAW57_8.5.5/as_ditamaps/was855_welcome_ndmp.html)
- v [Destek bilgileri](http://www.ibm.com/support/entry/portal/Overview/Software/WebSphere/IBM_Business_Process_Manager_Advanced) [\(http://www.ibm.com/support/entry/portal/Overview/Software/WebSphere/](http://www.ibm.com/support/entry/portal/Overview/Software/WebSphere/IBM_Business_Process_Manager_Advanced) [IBM\\_Business\\_Process\\_Manager\\_Advanced\)](http://www.ibm.com/support/entry/portal/Overview/Software/WebSphere/IBM_Business_Process_Manager_Advanced)

IBM Business Process Manager Advanced V8.5.5 Lisanslı Malzeme - IBM'in Malıdır. © Copyright IBM Corp. 2000, 2014. ABD Hükümeti Kullanıcıları için Hak Kısıtlaması - Kullanılması, çoğaltılması ya da açıklanması IBM Corp. ile yapılan GSA ADP Schedule Contract sözleşmesinin koşullarıyla sınırlıdır.

IBM, IBM logosu, ibm.com, DB2, Passport Advantage, Tivoli, WebSphere ve Worklight, International Business Machines Corp.'un dünyanın birçok bölgesinde kayıtlı ticari markaları ya da tescilli ticari<br>markalarıdır. Diğer ürün [\(www.ibm.com/legal/copytrade.shtml\)](http://www.ibm.com/legal/copytrade.shtml).

Parça numarası: CF455ML

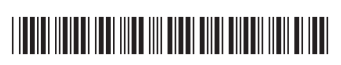